# Symulator SimMan Essential

# Skrócona instrukcja konfiguracji

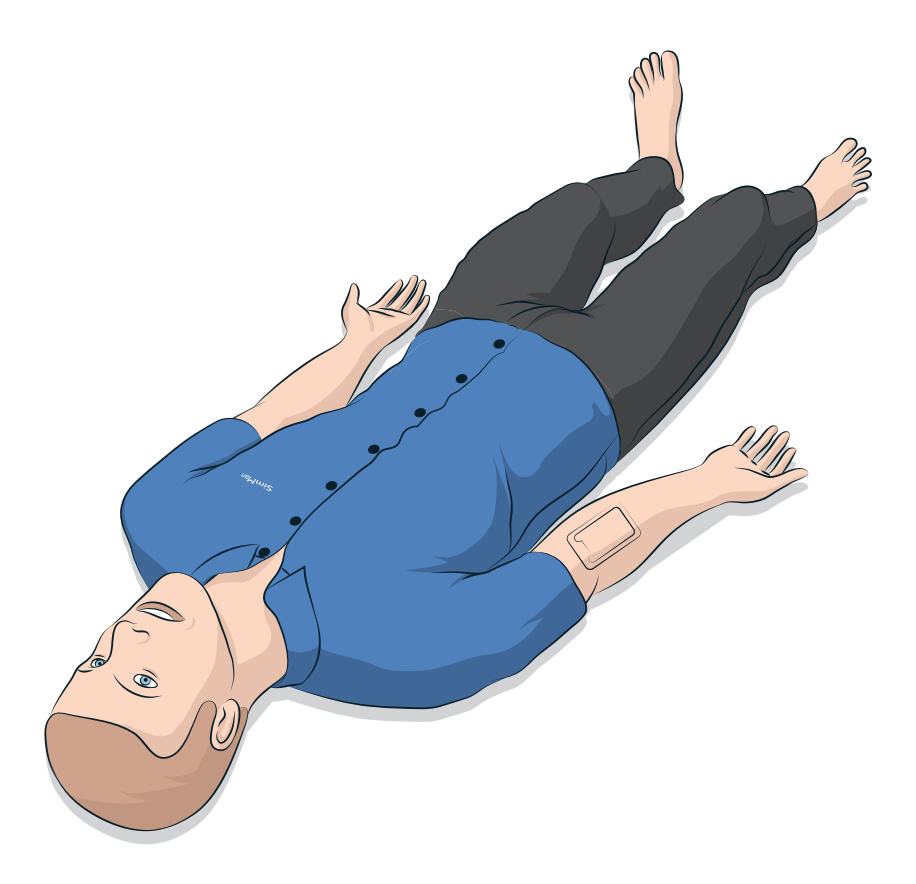

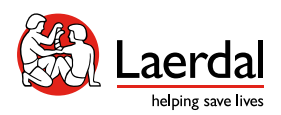

www.laerdal.com

Niniejsza instrukcja szybkiej konfiguracji zawiera opis sposobu montażu i konfiguracji symulatora pacjenta SimMan. Informacje dotyczące sposobu użycia symulatora SimMan znajdują się w plikach pomocy LLEAP i instrukcji obsługi symulatora SimMan.

Najnowsze wydanie instrukcji obsługi i oprogramowanie można pobrać ze strony www.laerdal.com/download.

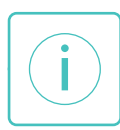

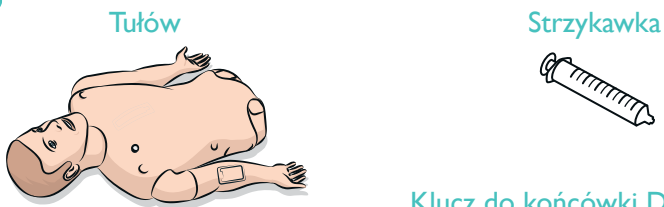

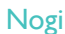

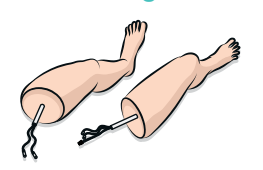

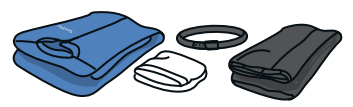

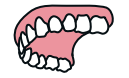

Genitalia męskie i żeńskie **Butelka na płyny** 

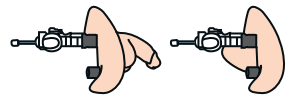

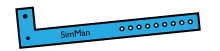

### Adapter ramienia SimMan

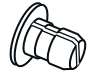

### ELEMENTY ZESTAWU

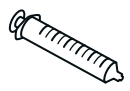

### Klucz do końcówki Defib EKG

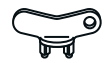

### Elektroda adaptera EKG

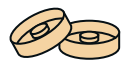

Ubrania Skóra szyi

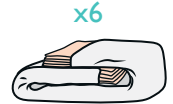

### Twarde zęby górne **O-ring podatności płuc** x 10

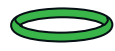

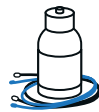

Pasek identyfikatora Wkładki na ramię do wkłuć dożylnych

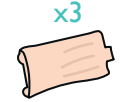

Opłucna do symulacji drenażu klatki piersiowej

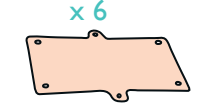

### Mankiet do pomiaru ciśnienia krwi

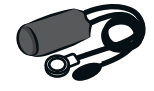

Lubrykant do dróg oddechowych and Słuchawki

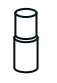

Zestaw wymiennych gałek

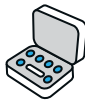

Worek infuzyjny Czujnik SpO<sub>2</sub>

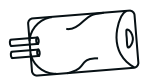

Taśma na chrząstkę

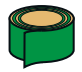

Kość piszczelowa i wkładki na kość piszczelową

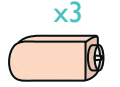

Wkładki do wkłuć<br>domięśniowych

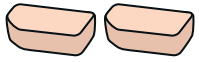

Odma opłucnowa **Ladowarka** 

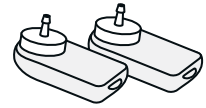

### Podręcznik użytkownika iWażne informacje o produkcie

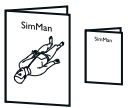

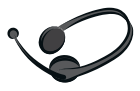

### Klawiatura i mysz

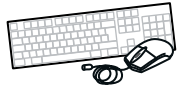

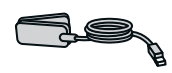

### Przewód sieciowy Ethernet

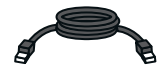

### Klucz imbusowy

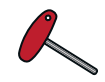

### Zasilacz zewnętrzny

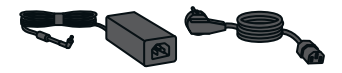

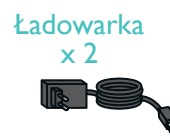

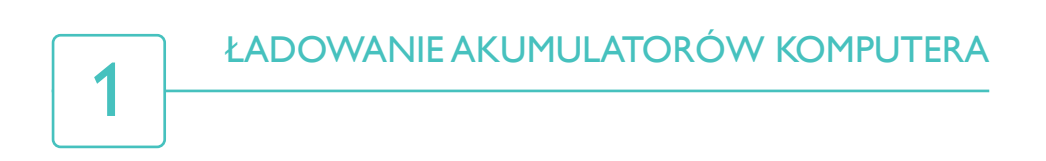

### Monitor pacjenta

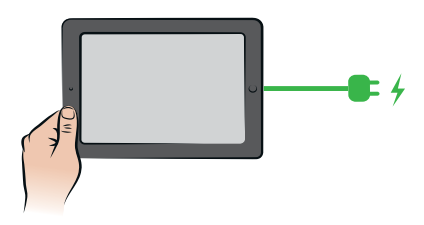

### Komputer instruktora

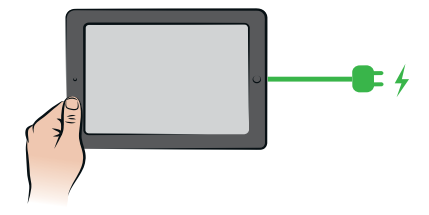

ROZPIĄĆ ZAMEK BŁYSKAWICZNY SKÓRY TUŁOWIA

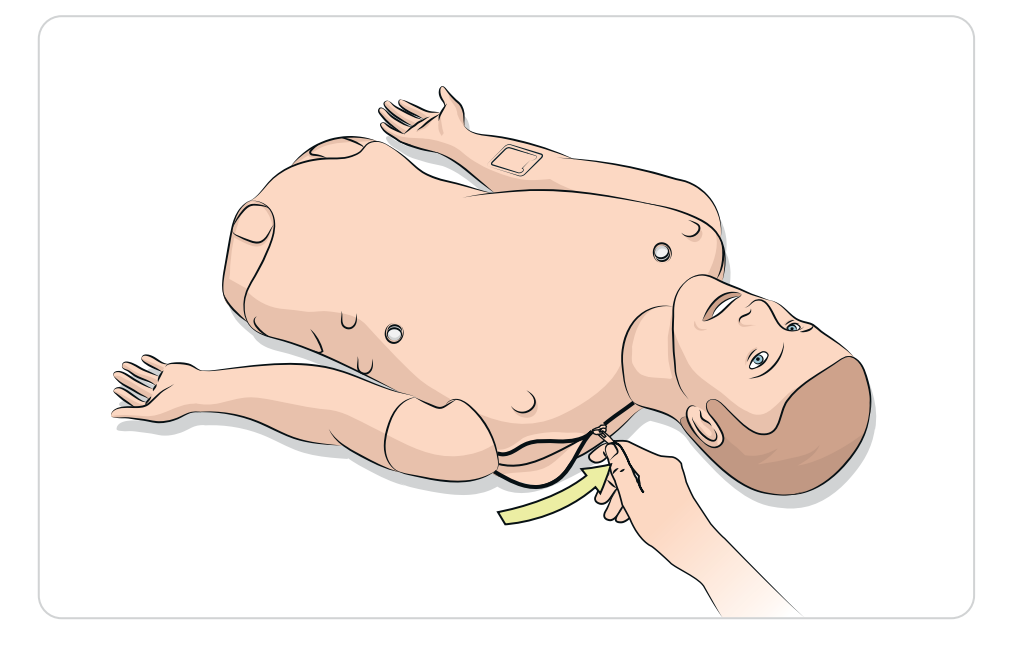

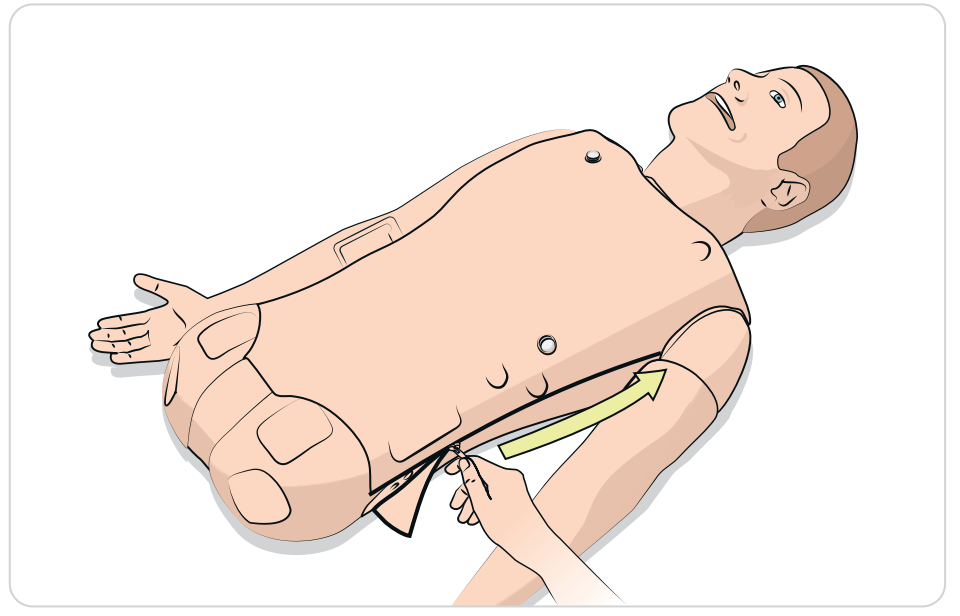

3

## PODŁĄCZYĆ AKUMULATOR

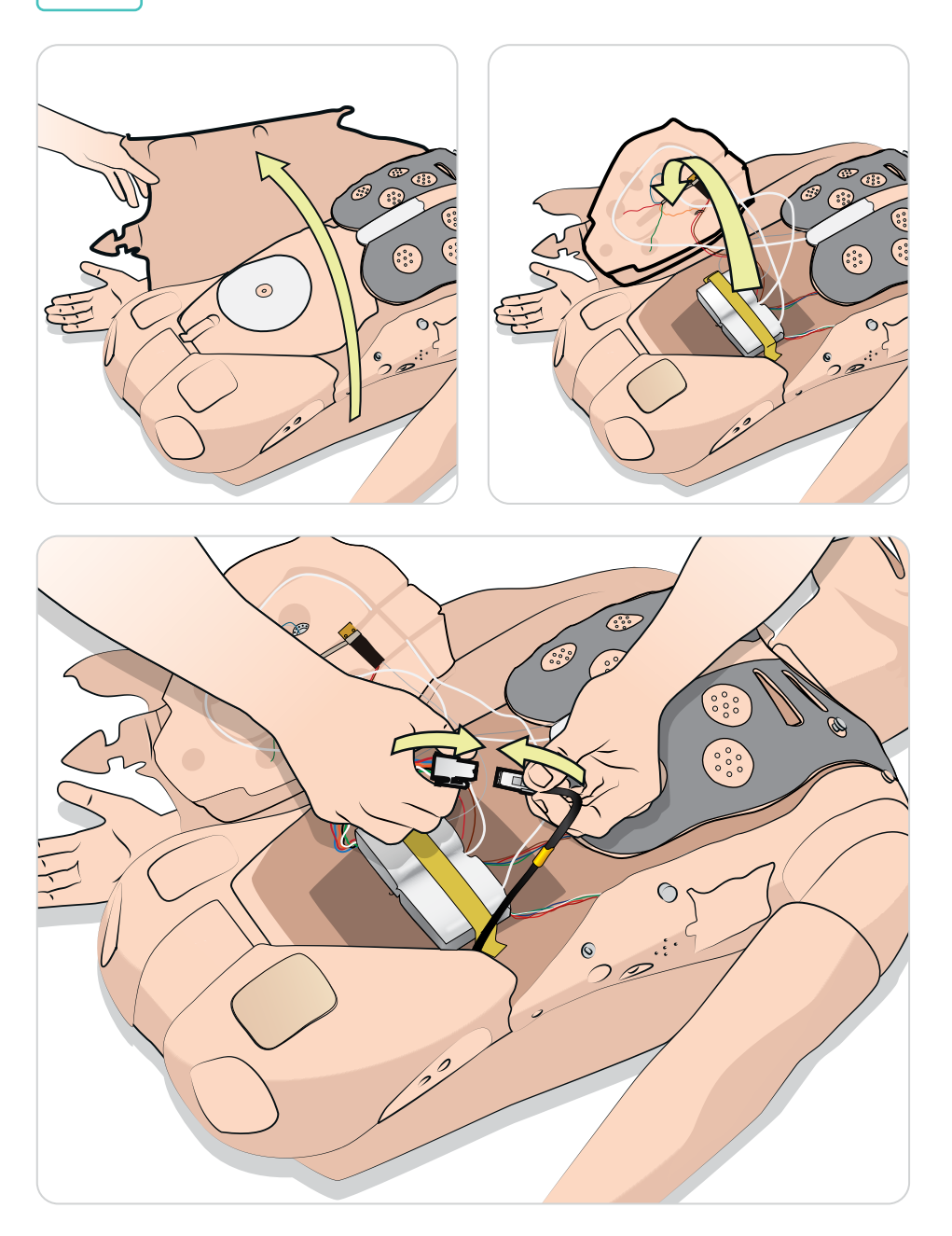

# 4

## NAŁADOWAĆ AKUMULATOR

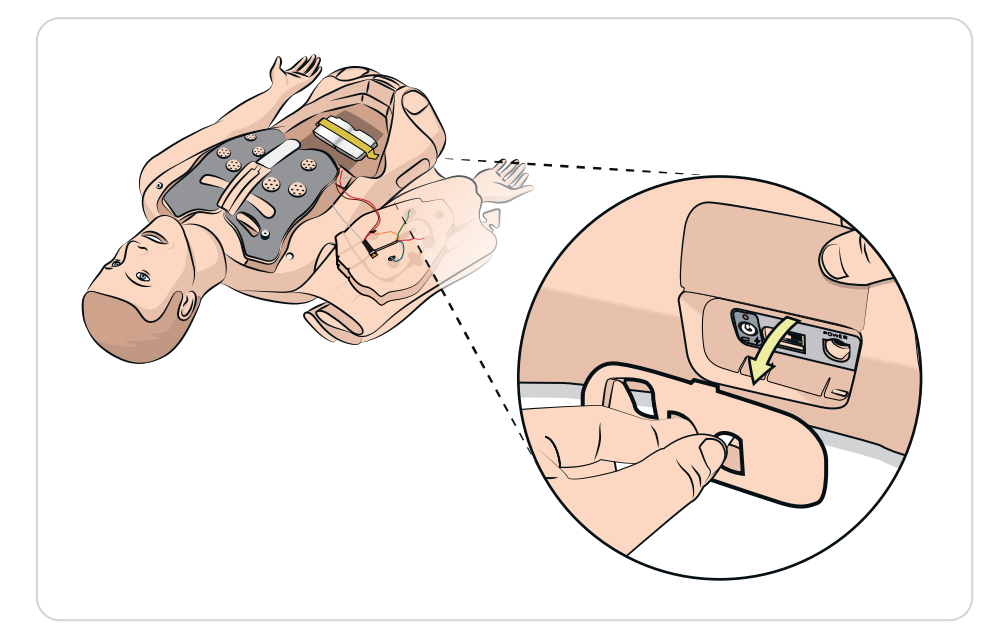

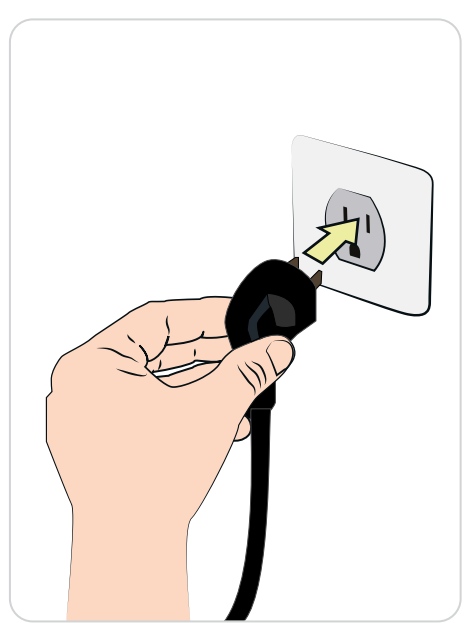

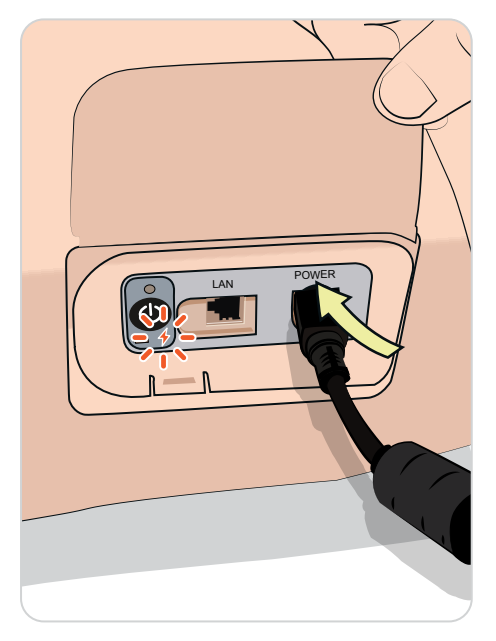

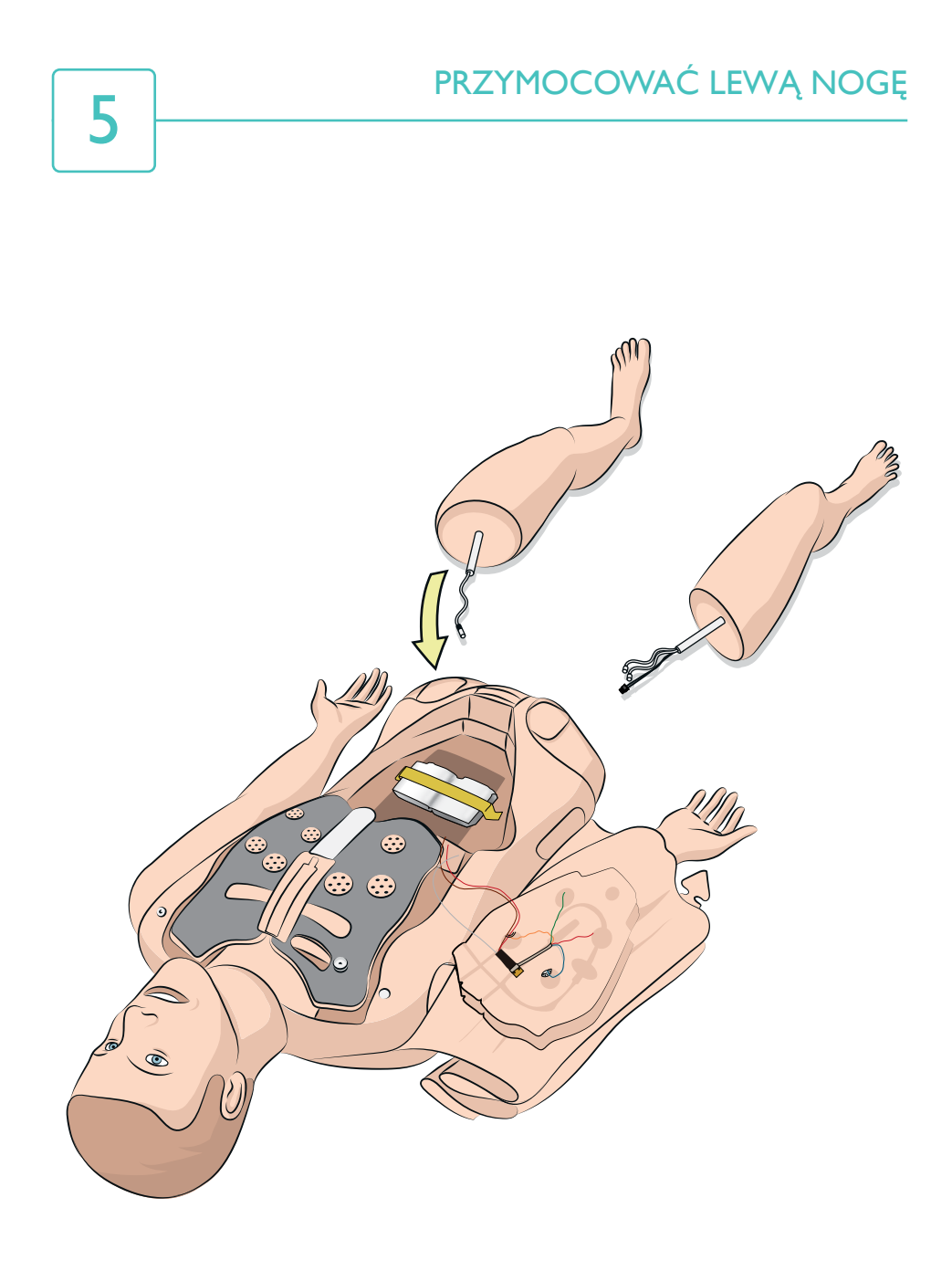

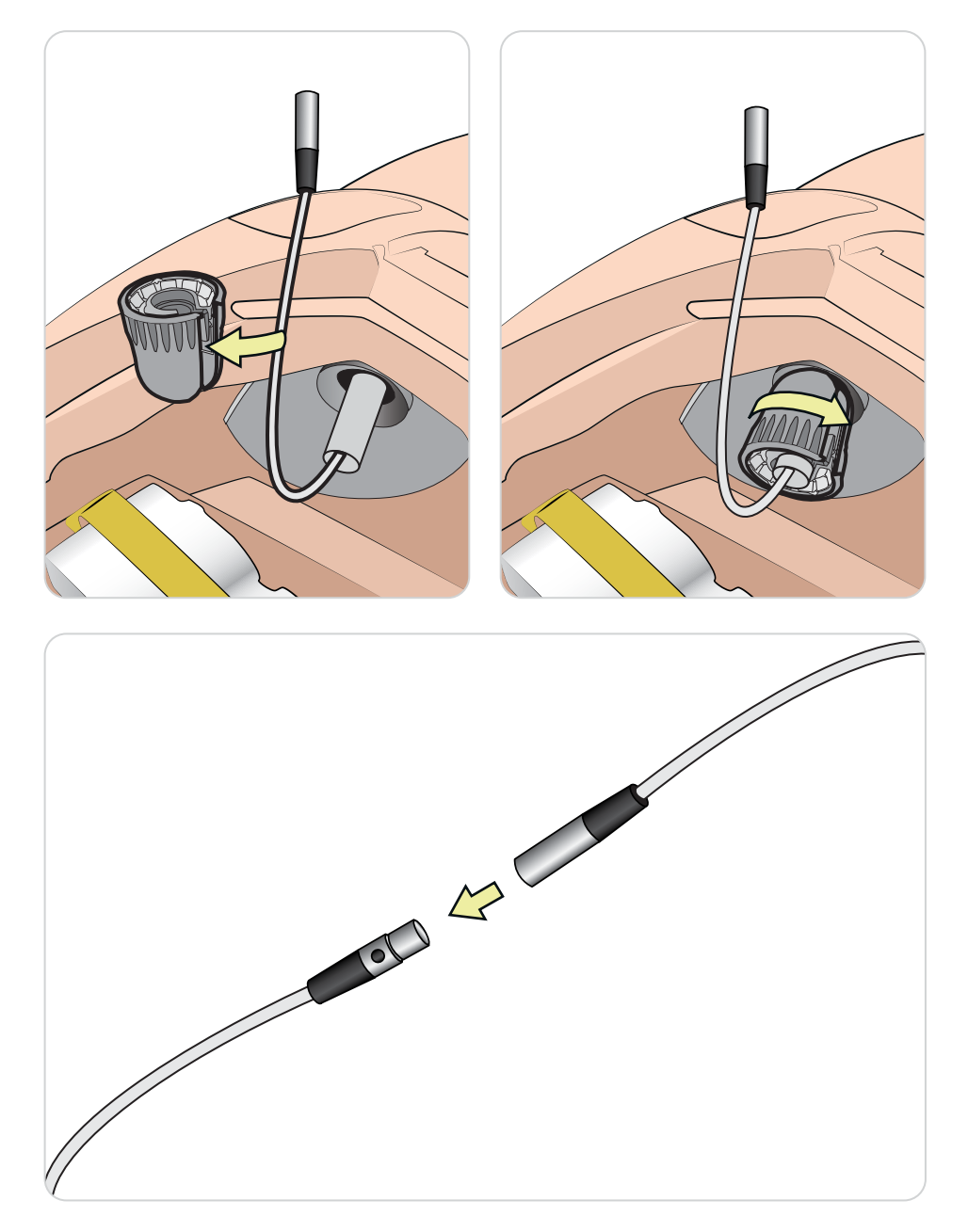

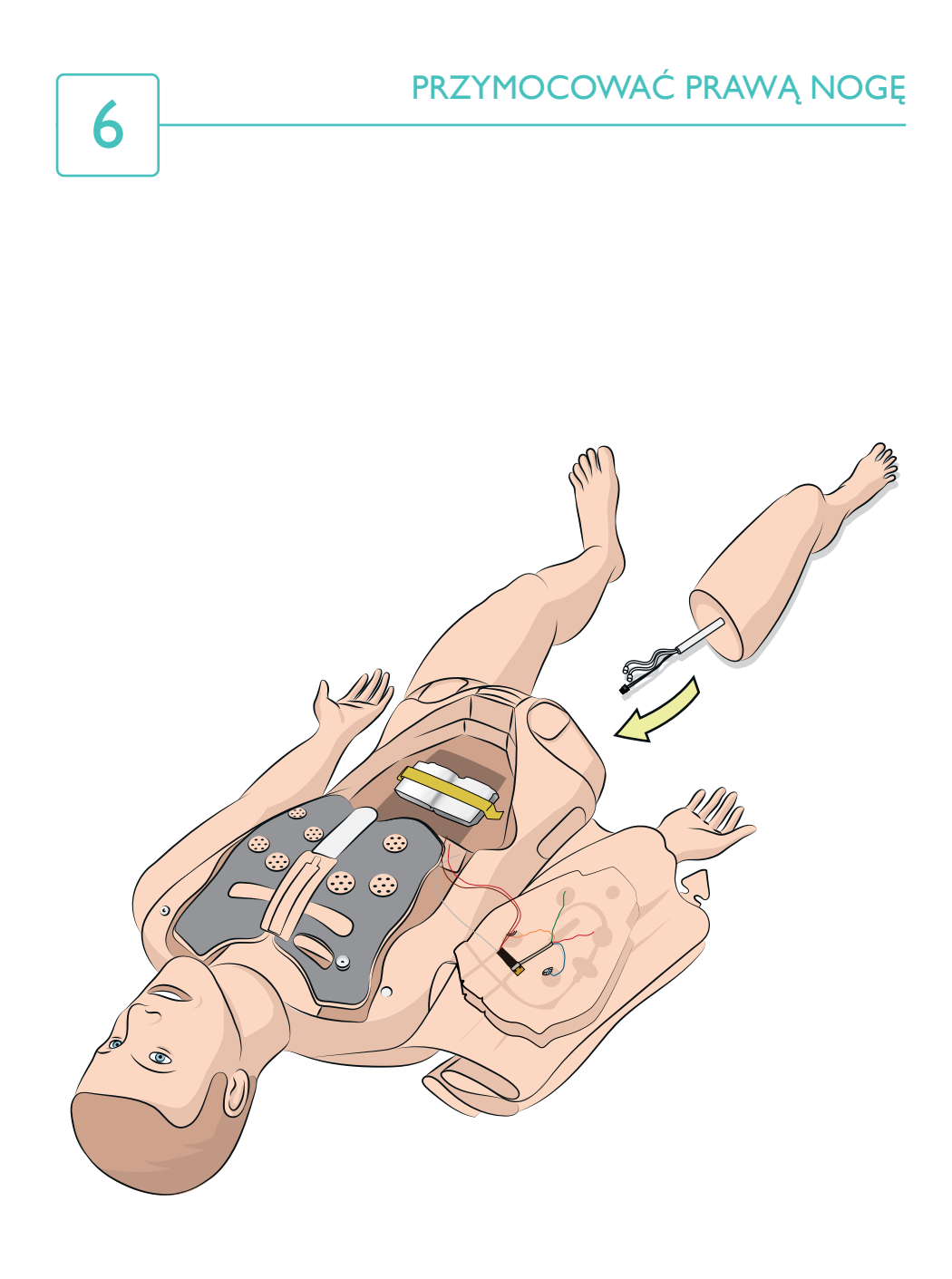

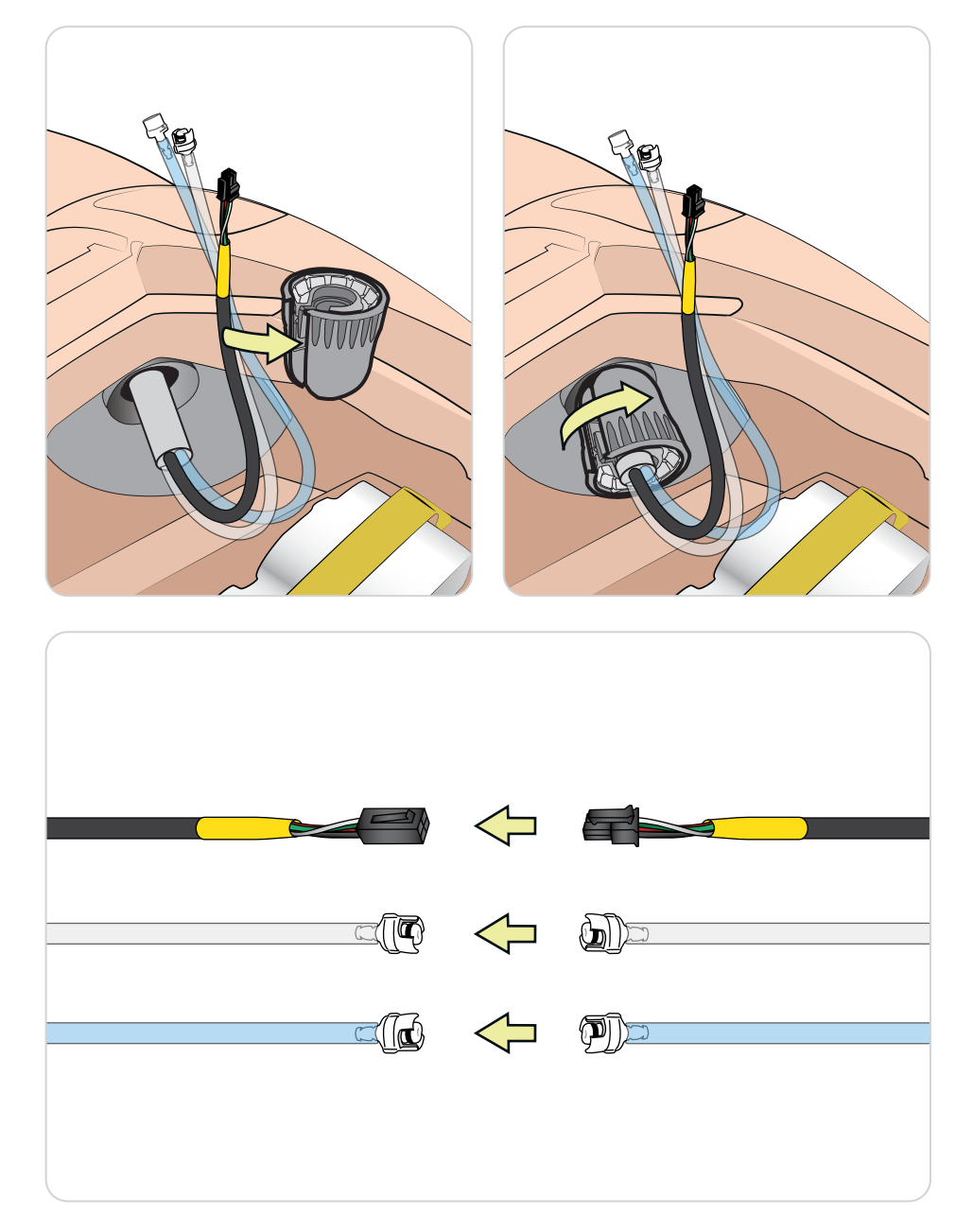

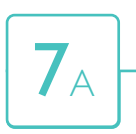

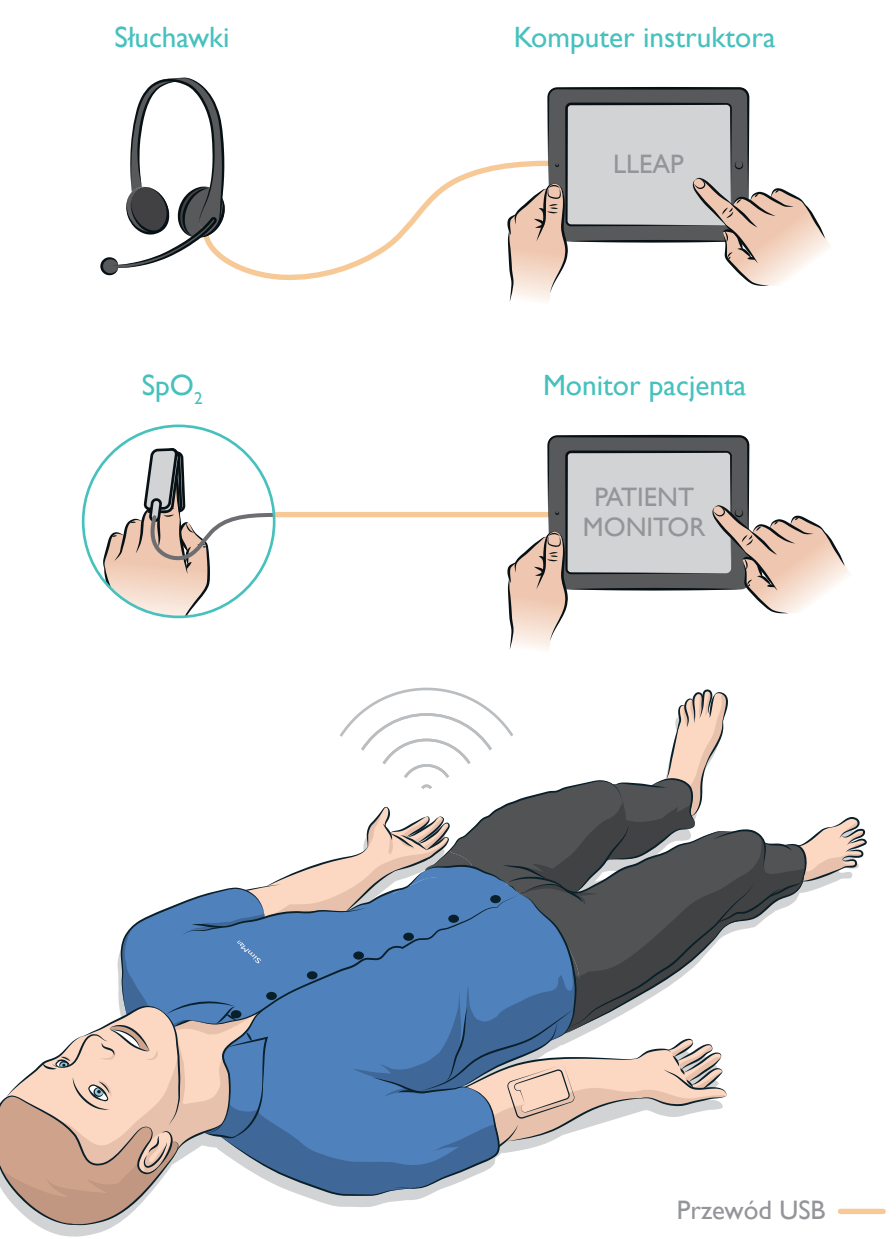

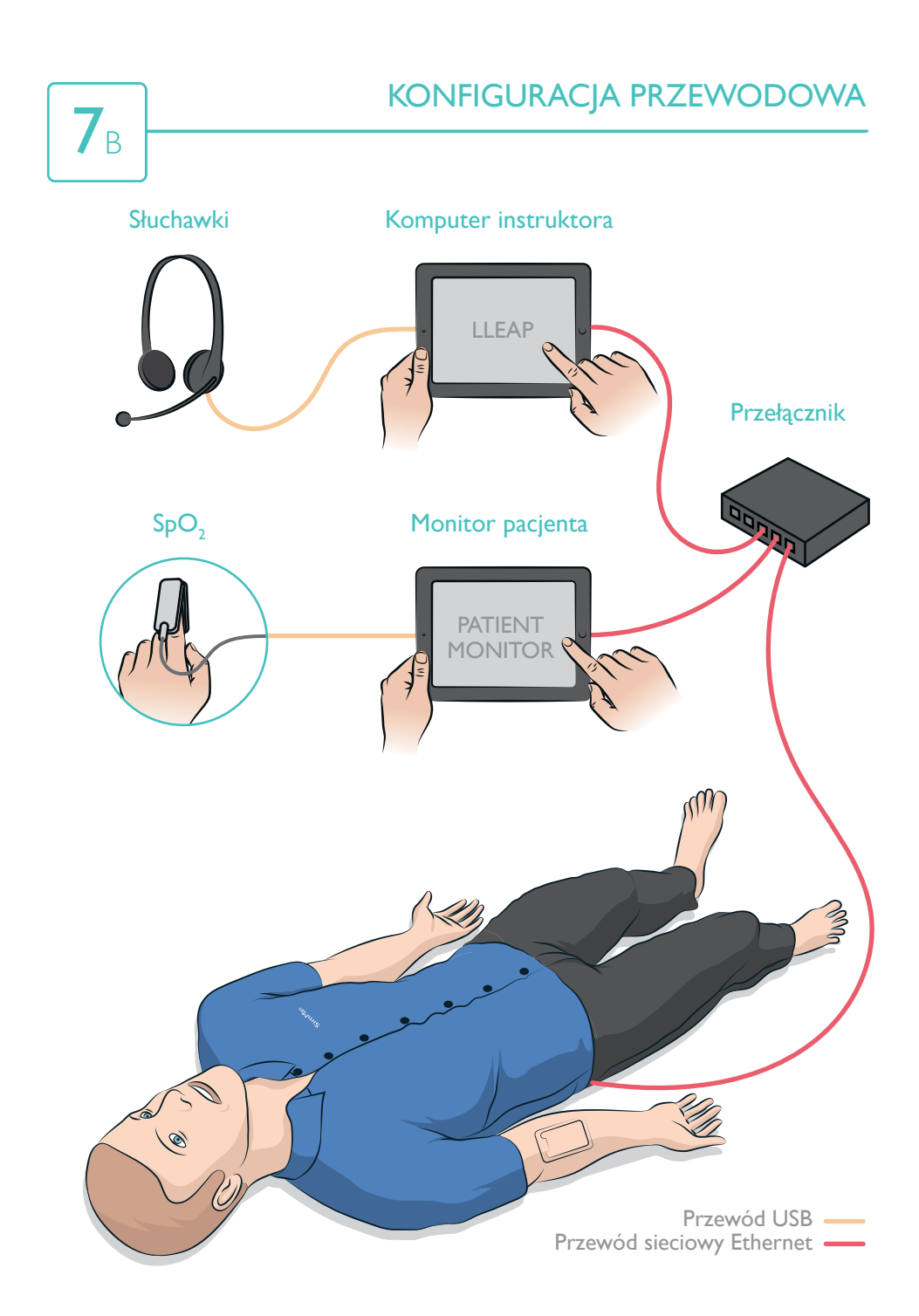

© 2014 Laerdal Medical AS. Wszelkie prawa zastrzeżone. Printed in Norway

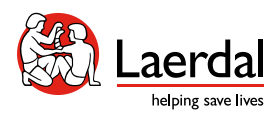

www.laerdal.com